**BEST PRACTICES GUIDE**

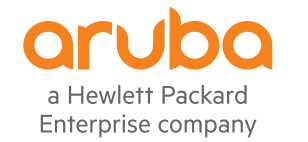

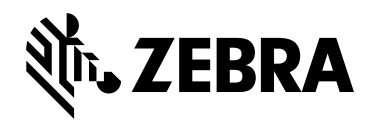

# TC5X/TC7X MOBILE COMPUTERS

VOICE DEPLOYMENT OPTIMIZATION WITH ARUBA INFRASTRUCTURE

#### **TABLE OF CONTENTS**

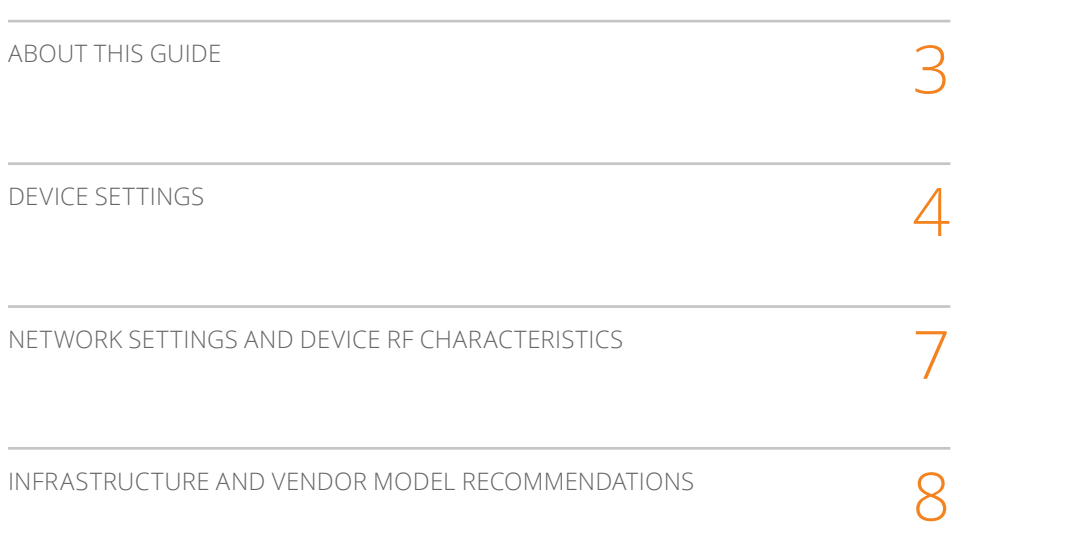

#### **ABOUT THIS GUIDE**

#### **Introduction**

This guide provides recommendations for voice deployment using the following mobile computers and their accessories, with ARUBA Wireless Network:

- TC51
- TC51HC
- TC56
- TC70x
- TC75x

#### **Chapter Descriptions**

Topics covered in this guide are as follows:

- Device Settings provides device settings: default, supported, and recommendations for voice traffic.
- Network Settings and Device RF Characteristics provides device settings for the recommended environment and device RF parameters.
- Infrastructure and Vendor Model Recommendations provides Zebra recommendations for common vendor infrastructures and specific recommendations by vendor.

For details about configurations and parameters, refer to vendor documentation.

#### **Notational Conventions**

The following conventions are used in this document:

- "Device" refers to all configurations of the Zebra TC51, TC51HC, TC56, TC70x, and TC75x.
- Bold text is used to highlight the following:
	- Dialog box, window and screen names
	- Drop-down list and list box names
	- Check box and radio button names
	- Icons on a screen
	- Key names on a keypad
	- Button names on a screen.
- Bullets (•) indicate:
	- Action items
	- Lists of alternatives
	- Lists of required steps that are not necessarily sequential.
- Sequential lists (e.g., those that describe step-by-step procedures) appear as numbered lists.

#### **Related Documents**

For the latest version of this guide and all documentation sets for the TC51, TC51HC. TC56, TC70x, and TC75x, go to: [zebra.com/support](http://www.zebra.com/support.)**.** Refer to the following link for specific details about Aruba infrastructure: https[://community.](http://community.arubanetworks.com/t5/Validated-Reference-Design/RF-and-Roaming-Optimization-for-Aruba-802-11ac-Networks/ta-p/432994
) [arubanetworks.com/t5/Validated-Reference-Design/RF-and-Roaming-Optimization-for-Aruba-802-11ac-Networks/](http://community.arubanetworks.com/t5/Validated-Reference-Design/RF-and-Roaming-Optimization-for-Aruba-802-11ac-Networks/ta-p/432994
) [ta-p/432994](http://community.arubanetworks.com/t5/Validated-Reference-Design/RF-and-Roaming-Optimization-for-Aruba-802-11ac-Networks/ta-p/432994
)

#### **DEVICE SETTINGS**

#### **Introduction**

This chapter includes device settings: default, supported, and recommendations for voice traffic.

#### **Default, Supported, and Recommended for Voice Device Settings**

Table 1 in this chapter points out some specific Recommendations for Voice which are not set as the Default out-of-the-box configuration. It is generically advised to examine those specific settings in alignment with the WLAN Network needs and compatibilities. Making blind changes to the Defaults in some cases could harm generic connectivity performance.

Besides those specific ones which would need the careful examination, most of the Device's Default Settings is already an optimized configuration for Voice, optimized together with generic connectivity subjects. For that, it is recommended to keep the defaults as is, letting it dynamically adjust to the WLAN Network dynamic feature-selection levels. Device configuration should change only if there are WLAN Network (WLC, AP) features which mandate respective changes on the device side to allow proper inter-operation.

Note the following:

- Most infrastructures/APs deployments which for whichever reason cannot configure support of Fast Transition (11r) for the SSID, have the default support of OKC (Opportunistic Key Caching). Under that situation of non-11r support, if there is a necessity to explicitly disable the default OKC on the controller and support only PMKID method (for example – due to other non-Zebra old devices compatibility issues on same SSID), then it necessary to enable PMKID and disable the OKC configuration on the Zebra device side as well.
- The Subnet Roam feature allows you to change the network IP of the WLAN interface when the network is configured for a different subnet on the same ESSID.
- ChannelMask
	- It is strongly recommended to enforce (configure as necessary) an exact match between the device ChannelMask and the infrastructure operating channels providing the WLAN coverage. That match should be examined for each Band 2.4G and 5.0G separately.
	- In any case, changes applied to channels are verified with Regulatory compliance per the country settings (whether set manually or by the 11d country setting). Changes are effective for allowed channels only. This holds true even when the UI or configuration-file attempts to configure non-allowed channels.
- 11v / Wireless Network Management (WNM) standard is supported beginning with Android Nougat releases and later
- A change to the setting can be accomplished via MDM Agents. A subset of the parameters can be also changed via UI.
- Android Battery Optimization feature
	- For voice applications, and for any highly-dependent client-server communication apps, it is recommended not to be subjected to the Android Battery Optimization feature (also known as Doze Mode) in device management tools.
	- When an app is subjected to Battery Optimization, it may cause interruptions in communication between dependent endpoints and servers.

# **TABLE 1: DEFAULT, SUPPORTED, AND RECOMMENDED FOR VOICE SETTINGS**

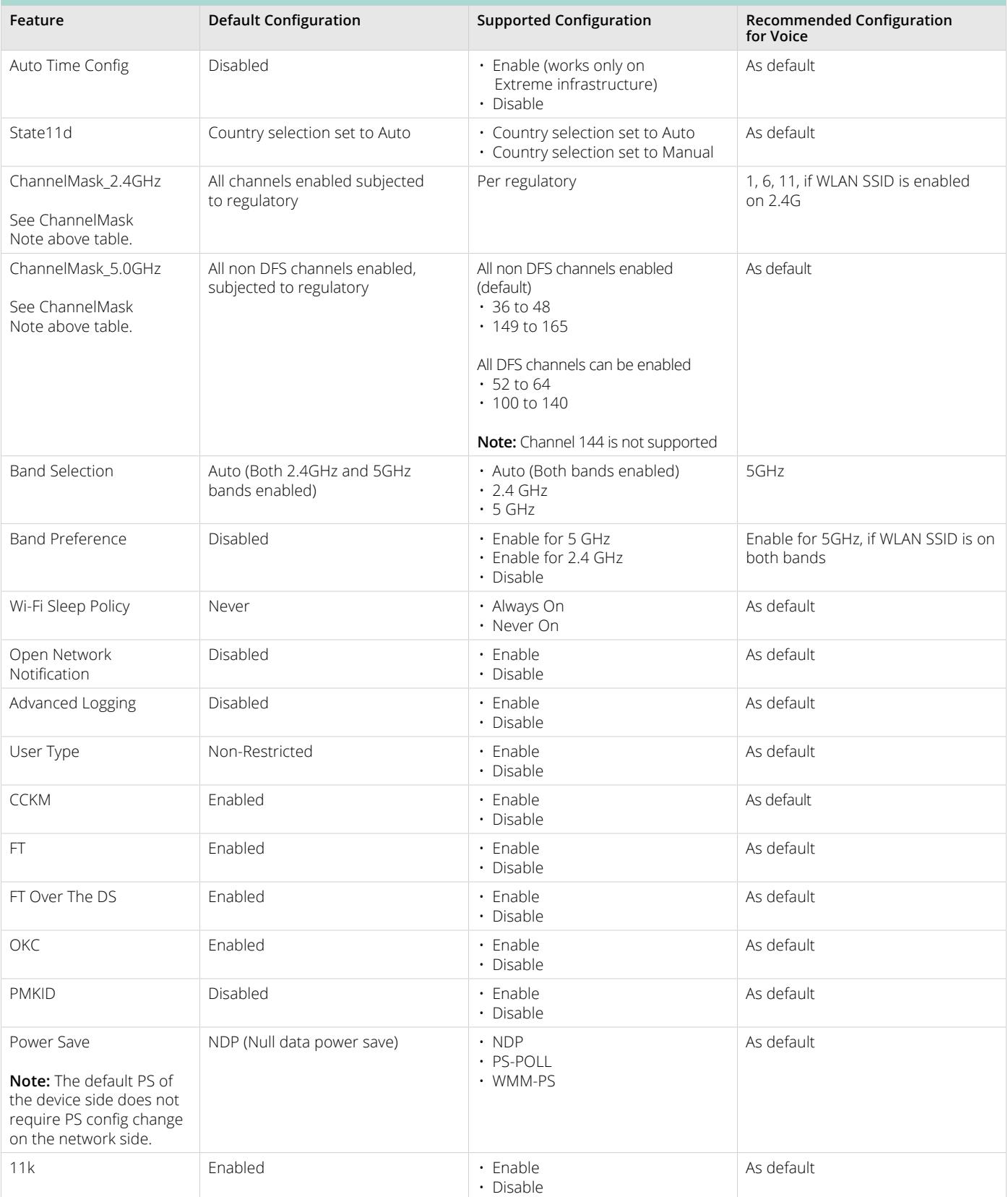

# **TABLE 1: DEFAULT, SUPPORTED, AND RECOMMENDED FOR VOICE SETTINGS (CONTINUED)**

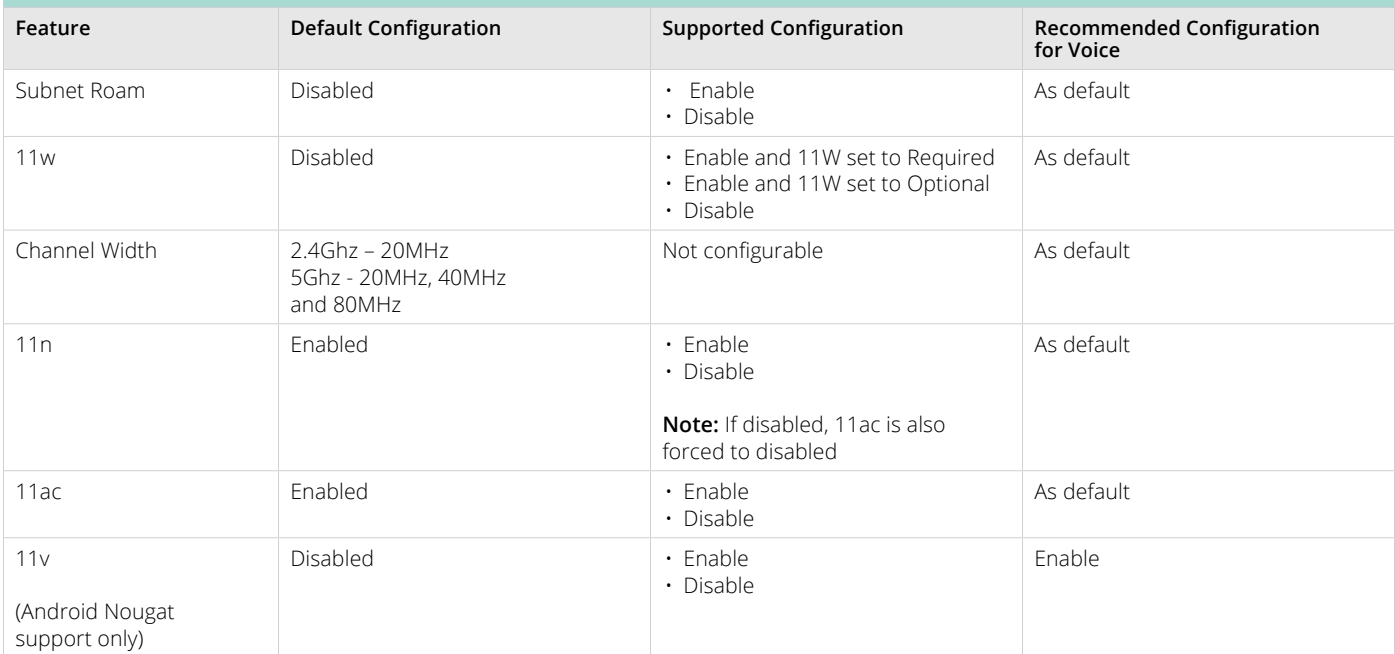

#### **NETWORK SETTINGS AND DEVICE RF CHARACTERISTICS**

#### **Introduction**

This chapter describes Network recommendation for balanced environmental RF characteristics which shall be considered as a baseline environment to support Voice deployment.

#### **Recommended Environment**

Note the following:

- A Voice Grade Site Survey is required and should insure the requirements in Table 2 are met.
- Signal to Noise Ratio (SNR), measured in dB, is the delta between the Noise in dBm and the Coverage RSSI in dBm. The minimum value for that delta is mentioned in Table 2. Ideally, the raw Noise floor should be approximately -90 dBm or weaker.
- Same-Channel Separation: in floor level, wherever two or more APs with the same-channel are in RF-sight of a scanning device in given location. The value mentioned in Table 2 specifies the minimum RSSI delta between those same-channel APs.

Additional explanations and rationale of recommended network settings can be found in documents referred from the "Related Documents" chapter.

#### **TABLE 2: NETWORK RECOMMENDATIONS**

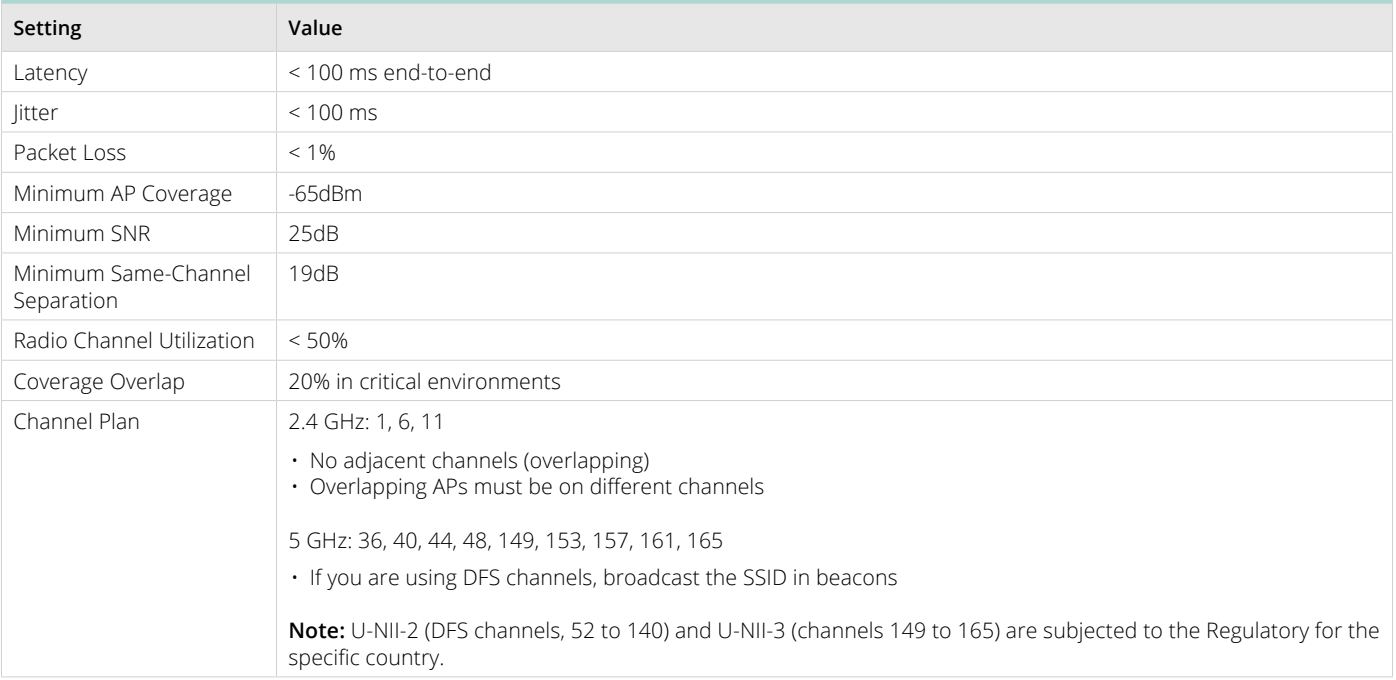

#### **Device RF Capabilities**

The RF capabilities listed in Table 3 are provided by the Zebra device. These are not configurable but are documented here for visibility.

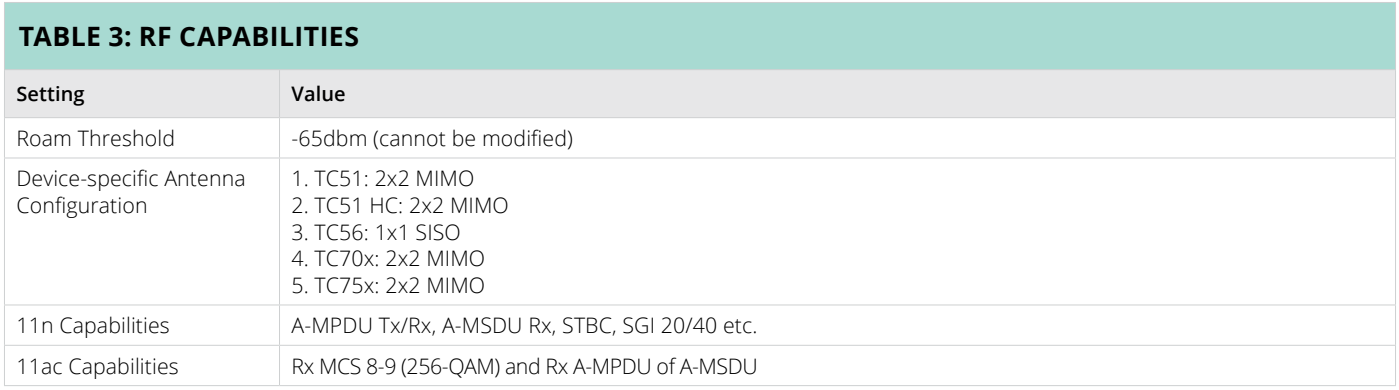

#### **INFRASTRUCTURE AND VENDOR MODEL RECOMMENDATIONS**

#### **Introduction**

This chapter includes recommendations for Aruba Infrastructure settings, divided into two parts:

The first part describes generic WLAN practices for enabling Voice. The second part describes more specific Aruba infrastructure recommendations to handle Voice traffic and maintain expected Voice Quality.

Listed items in this chapter do not make up a full-list of Aruba configuration, rather – they are the ones that are called-out as required verification, to accomplish successful interoperability between Zebra devices and Aruba WLAN Network.

Further – listed items may or may not be default settings of given Aruba controller version. i.e. in any case the verification is advised.

Additional information to supplement the two parts of this chapter can be found in documents referred from the "Related Documents" chapter.

#### **Recommendations**

Table 4 lists the recommendations for WLAN to support Voice deployment.

Note the following:

- For best results, Wi-Fi Certified (Voice Enterprise certification from Wi-Fi Alliance) AP models should be used.
- If SSID for Voice is enabled on 2.4G band, it is recommended not to enable the 11b-legacy data rates on that band unless there is specific justification for it by some restricted coverage planning or there is a need to support old legacy devices.
- The device determines to roam to or connect to an AP depending on the infrastructure settings in effect and on many underlying dynamics of the RF ecosystem. Generically, the device scans for other available APs at certain trigger points (for example, in normal scenarios if the connected AP gets weaker than -65dBm). If it finds a better AP than it is already connected to, the device then moves to that AP.
- It is recommended to disable non-used Fast Roam Methods from the SSID. However, disable non-used Fast Roam Methods from the SSID. However, occasionally this is not possible due to older devices on the same SSID which support a different method. In this case, it is acceptable that two or more methods remain enabled if they can co-exist. The Zebra device automatically prioritizes its method selection.
- It is a general best practice to limit the amount of SSID per AP to only the required ones. There is no hard set recommendation on the number of SSIDs per AP as this would be a function of multiple RF environmental factors which are specific to each deployment. The major impact of a high number of SSIDs is on Channel Utilization which comprises not only users/apps traffic, but also beacons traffic of all the SSIDs on the channel (even from SSIDs which are not-in-use).

## **TABLE 4: RECOMMENDATIONS FOR WLAN INFRASTRUCTURE SETTINGS TO SUPPORT VOICE**

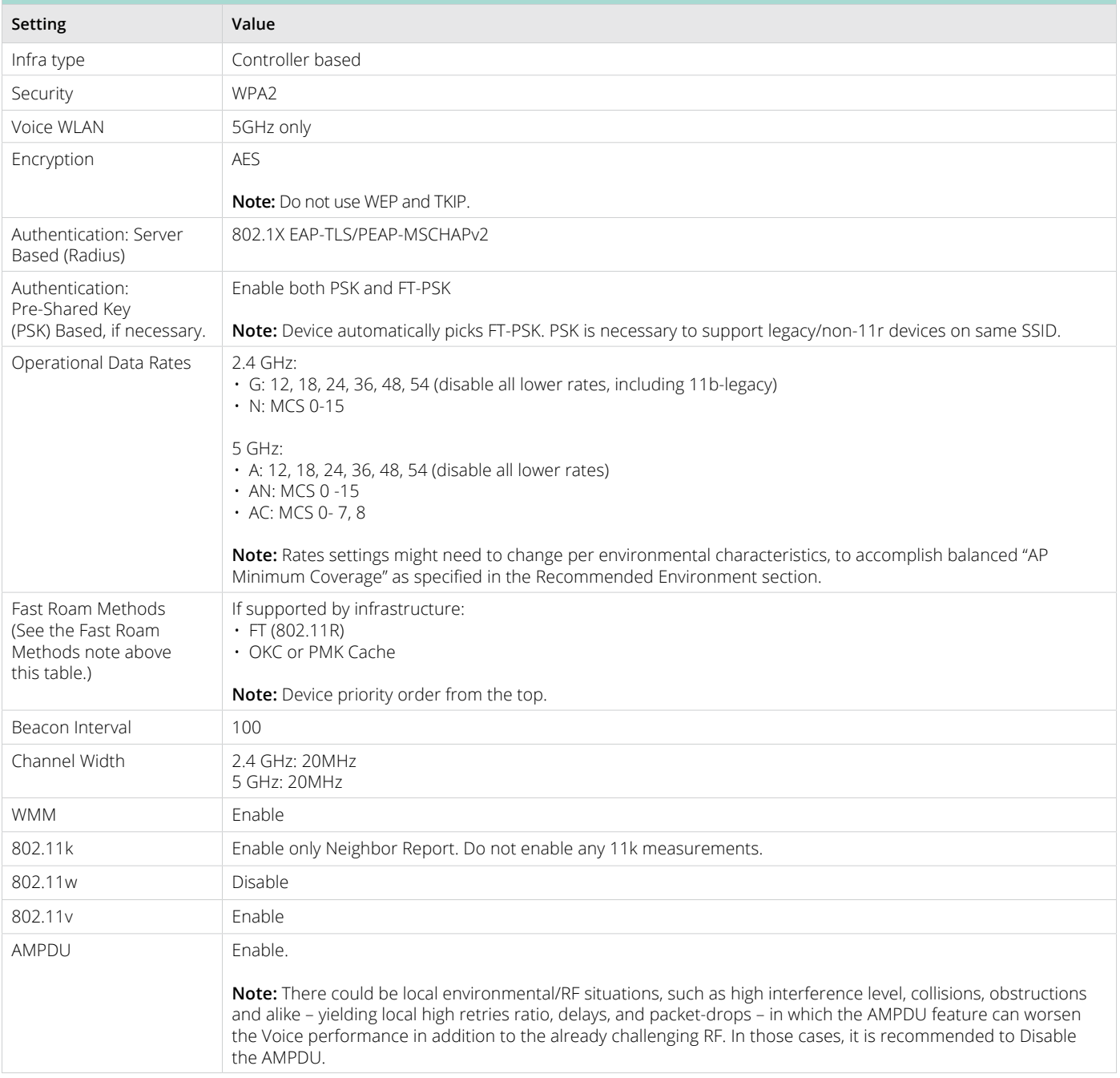

Table 5 lists the more specific Aruba infrastructure recommendations to handle Voice traffic and maintain expected Voice Quality.

### **TABLE 5: RECOMMENDATIONS FOR ARUBA INFRASTRUCTURE TO HANDLE AND MAINTAIN VOICE QUALITY**

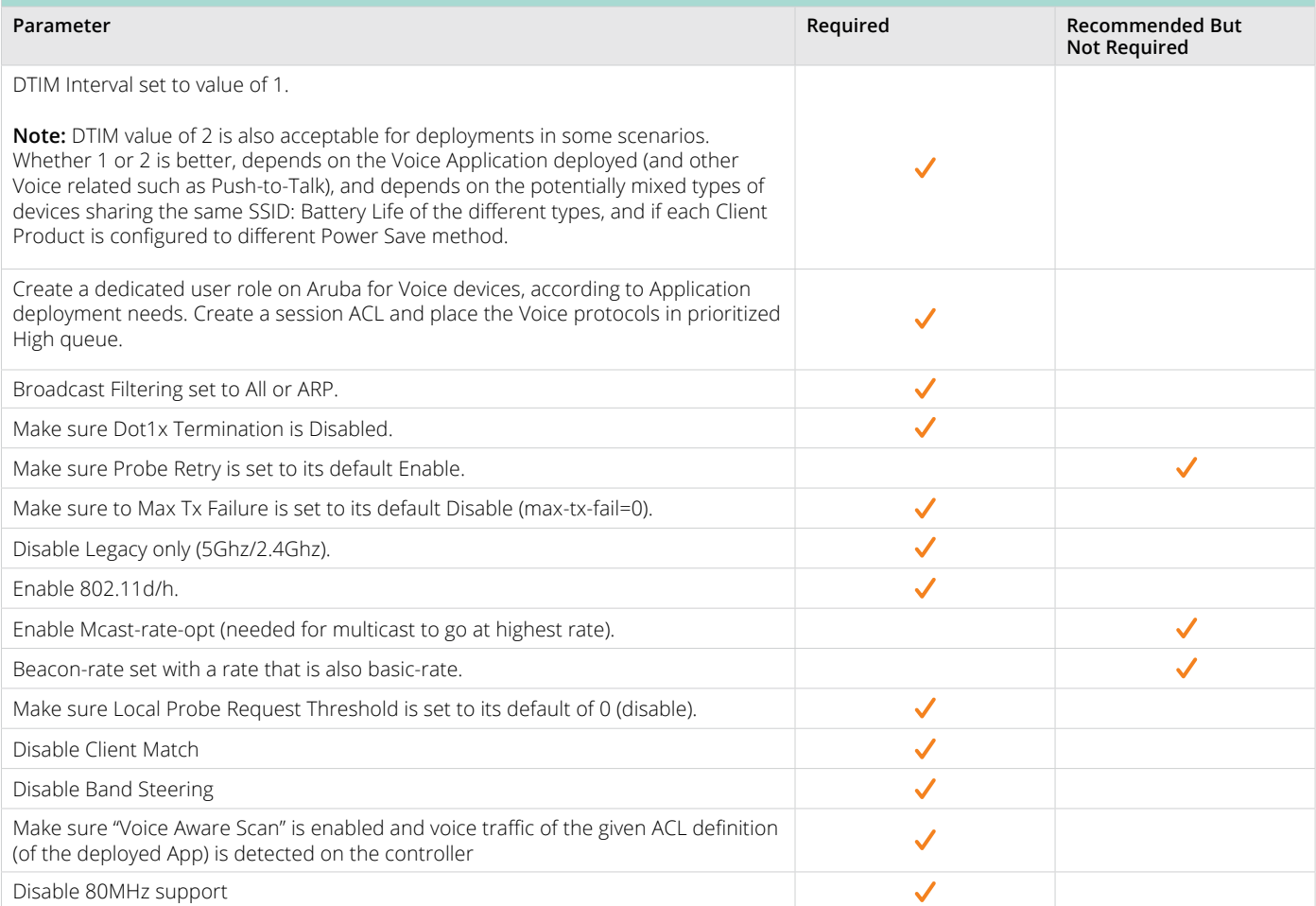

#### **Further Notes for Table 5**

With respect to Aruba's Client Match and Band Steering features, it is recommended to Disable both of them (as specified in the table above) in good balance-RF deployments. In some situations of very challenging RF environments where Clients cannot roam to stronger AP (due to the poor RF environment), such that they have to remain sticky with weak AP or sticky with non-preferred Band, then the Client Match and Band-Steering features can be Enabled and configured (respective to the problem) to see if the poor RF condition can be mitigated. It is imperative to consider that sticky-client conditions without those settings is typically a result of a bigger environmental problem or non-optimal RF-design, in which it is recommended to first examine those aspects, correct them if necessary, and re-test. Only then decide if the Client Match and Band Steering are necessary on top of that.

#### **Recommended WLC and AP Models**

**Note:** Model recommendations are based on satisfactory test results.

- Aruba 72xx series
- Software Version: 8.2.2.0 or later
- Aruba 70xx series
- Software Version: 8.2.2.0
- AP Models: 303H, 303 series, 300 series, 310 series, 320 series, 330 series, 340 series
- IAP 300 series, 310 series, s20 series, 330 series, 340 series
- Software Version: 6.5.4.8

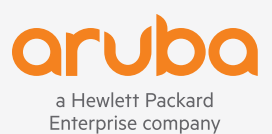

© Copyright 2019 Hewlett Packard Enterprise Development LP. The information contained herein is subject to change without notice. The only warranties for Hewlett Packard Enterprise products and services are set forth in the express warranty statements accompanying such products and services. Nothing herein should be construed as constituting an additional warranty. Hewlett Packard Enterprise shall not be liable for technical or editorial errors or omissions contained herein.

BPG\_ZebraVoiceDeploymentOptimization\_01XX19